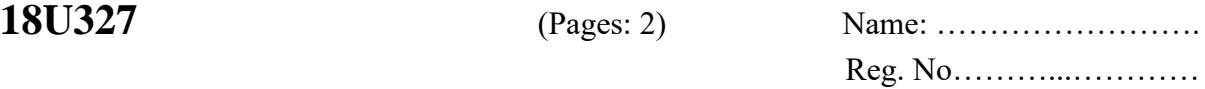

# **THIRD SEMESTER B.Sc. DEGREE EXAMINATION, NOVEMBER 2019**

#### (CUCBCSS-UG)

### **CC15U BCS3 B05 - VISUAL PROGRAMMING USING VB.NET**

(Computer Science – Core Course)

(2015 & 2016 Admissions - Supplementary)

Time: Three Hour **Maximum: 80 Marks** 

## **PART A**

Answer *all* questions. Each question carries 1 mark.

- 1. IDE stands for ……………
- 2. How will you declare an array?
- 3. …………… buttons provide mutually exclusive selection.
- 4. Data type that accepts only True/False values is ……………
- 5. What is the default modifier for function procedures?
- 6. Instance of a class is known as ……………
- 7. Exceptions are just …………… errors.
- 8. What is OLE?
- 9. …………… is used to communicate between a data source and data set.
- 10. How do you delete a record from a data set?

 $(10 \times 1 = 10 \text{ Mark})$ 

## **PART B**

Answer *all* questions. Each question carries 2 marks.

- 11. What is event driven programming?
- 12. Differentiate between function and procedure.
- 13. What are the different selection events in combo box?
- 14. Explain on Error Go To.
- 15. Write the code segment to create a new data connection.

**(5 × 2 = 10 Mark)**

### **PART C**

Answer any *five* questions. Each question carries 4 marks.

- 16. Write notes on (a) CLR. (b) FCL
- 17. Differentiate between SELECT CASE and CHOOSE.
- 18. Explain the string handling functions used in VB.net
- 19. What is the use of check box and radio button? Explain with an example.

- 20. What is a menu editor? Explain.
- 21. Write a program to accept the details of a student and display the same using class.
- 22. What is meant by connected and disconnected architecture in ADO.net?
- 23. What is data binding? How is it performed?

**(5 × 4 = 20 Marks)**

#### **PART D**

Answer any *five* questions. Each question carries 8 marks.

- 24. Write an essay on .NET framework.
- 25. What is VB IDE? Explain the different components of IDE.
- 26. Discuss about the different data types used in VB.net
- 27. What are the different control statements? Explain any four in detail.
- 28. Describe array declaration and manipulation in detail.
- 29. Write notes on
	- (a) SDI and MDI forms (b) Meggage Box and Input Box
- 30. Explain exception handling. Write a program to demonstrate handling division by zero exception.
- 31. Design an application that stores the details of an employee (EMP\_ID, EMP\_NAME, EMP STATUS) in a table TBL\_EMPLOYEE and display the details in a datagrid.

 $(5 \times 8) = 40$  Marks)

\*\*\*\*\*\*\*